#### Deceleration Stop: **INV061\_Stop Basic function** Stops the Inverter with deceleration. **Symbol**  $\begin{array}{|c|c|c|c|c|}\n\hline\n\vdots & \ddots & \ddots & \ddots & \n\hline\n\end{array}$  INV061\_Stop Always ON (P\_On) (BOOL) (BOOL)  $\mathbf{r}$ EN ENÓ (INT) (BOOL) Inverter No. Completion NodeNo Done (BOOL) (BOOL) **Start** Processing **Execute** Busy (WORD) (BOOL) I/F Area ID Error AreaID Error (INT) (WORD) I/F Area No. Error code AreaNo **ErrorID** File name | Lib\FBL\omronlib\Inverter\INVRT(MX2\_RX)\Serial\\_INV061\_Stop.cxf **Applicable** Inverters 3G3MX2-\*\*\*\*\*-V1 3G3RX-\*\*\*\*\*-V1 **models** CPU Unit CJ2H-CPU\*\* Unit version 1.4 or later CJ2M-CPU\*\* Unit version 2.0 or later CP1H Unit version 1.2 or later CP1L (except 10 points CPU) Unit version 1.0 or later Serial CJ1W-SCU41-V1 Unit version 1.3 or later CJ1W-SCU42 Unit version 2.0 or later **Communications** Unit CJ1W-SCU31-V1 Unit version 1.3 or later CJ1W-SCU32 Unit version 2.0 or later RS-422A/485 CP1W-CIF11 CP1W-CIF12 Option Board CX-Programmer | Version 9.0 or higher Combination FB \_INV003\_Refresh Version 1.0 or higher **Language** Ladder programming language **Conditions** ■ Precondition for Usage **for usage** This FB communicates with the inverter via a serial port which is controlled by the FB \_INV003\_Refresh. Start up the FB \_INV003\_Refresh to use this FB. Configure the same value set in the FB INV003 Refresh for I/F Area ID (AreaID) and I/F Area No (AreaNo) in this FB. ■ Shared Resources I/F Area used for the FB INV003 Refresh ■ Settings For the settings of communications port and inverter, refer to the FB \_INV003\_Refresh. **Function** Stops the inverter specified in Inverter No. (NodeNo) with deceleration stop. **description** When Start (Execute) is turned ON, the RUN command of the inverter is turned OFF. Use this FB to stop the motor after executing the FB \_INV034\_MoveVelocity. ■ Output Variables Behavior Completion (Done) is turned ON when the inverter is in a stop state. Processing (Busy) is turned ON when the input variable, Start (Execute) is turned ON, and turned OFF when Completion (Done) or Error (Error) is turned ON. Error (Error) is turned ON when an error has occurred on this FB, and not turned ON due to errors in other FB or Instances. Completion (Done) and Error (Error) are turned OFF when the input variable, Start (Execute) is turned OFF. Execute ON OFF Reference speedBusy ON OFF Done ON OFF

**INV**

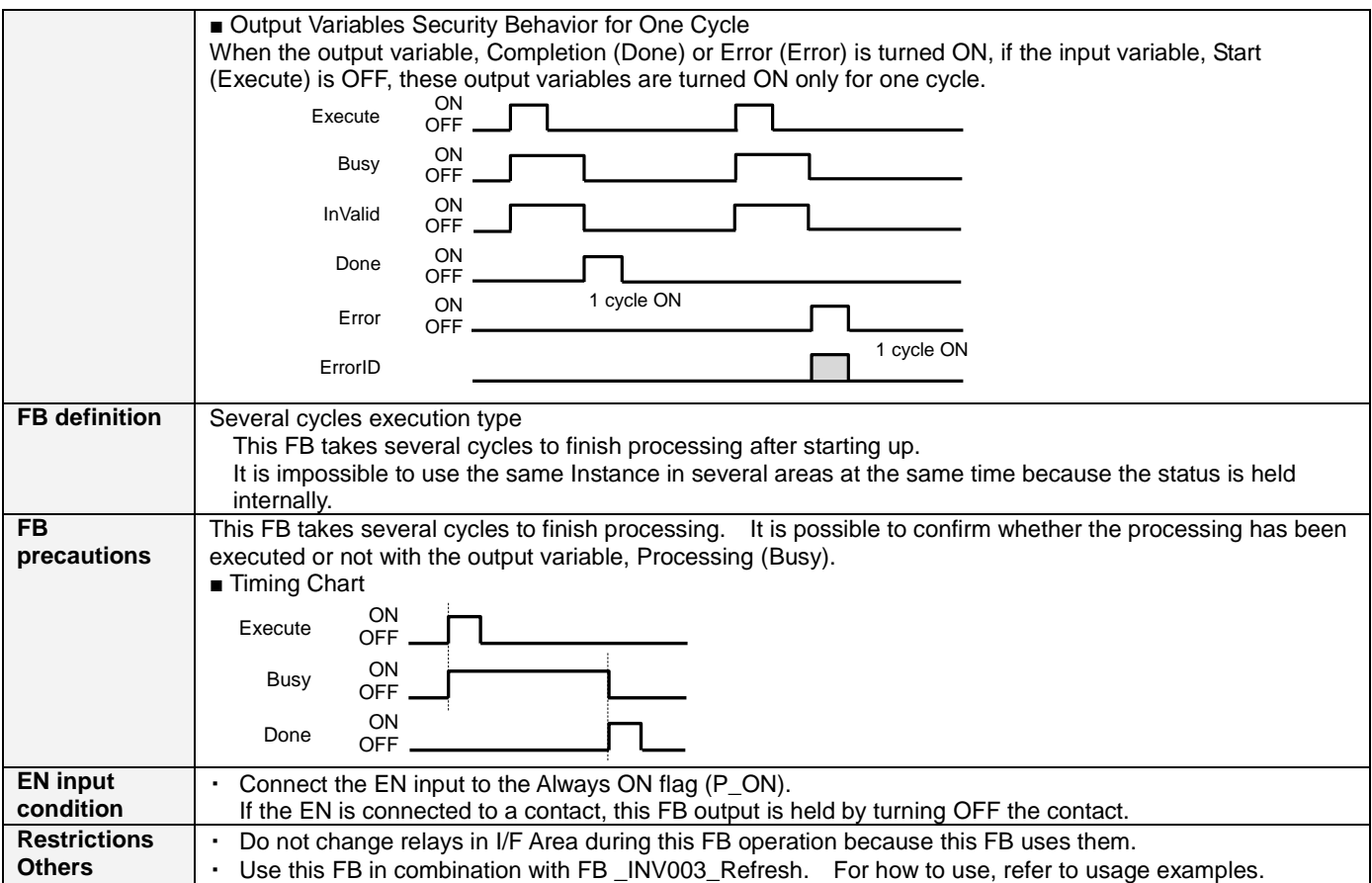

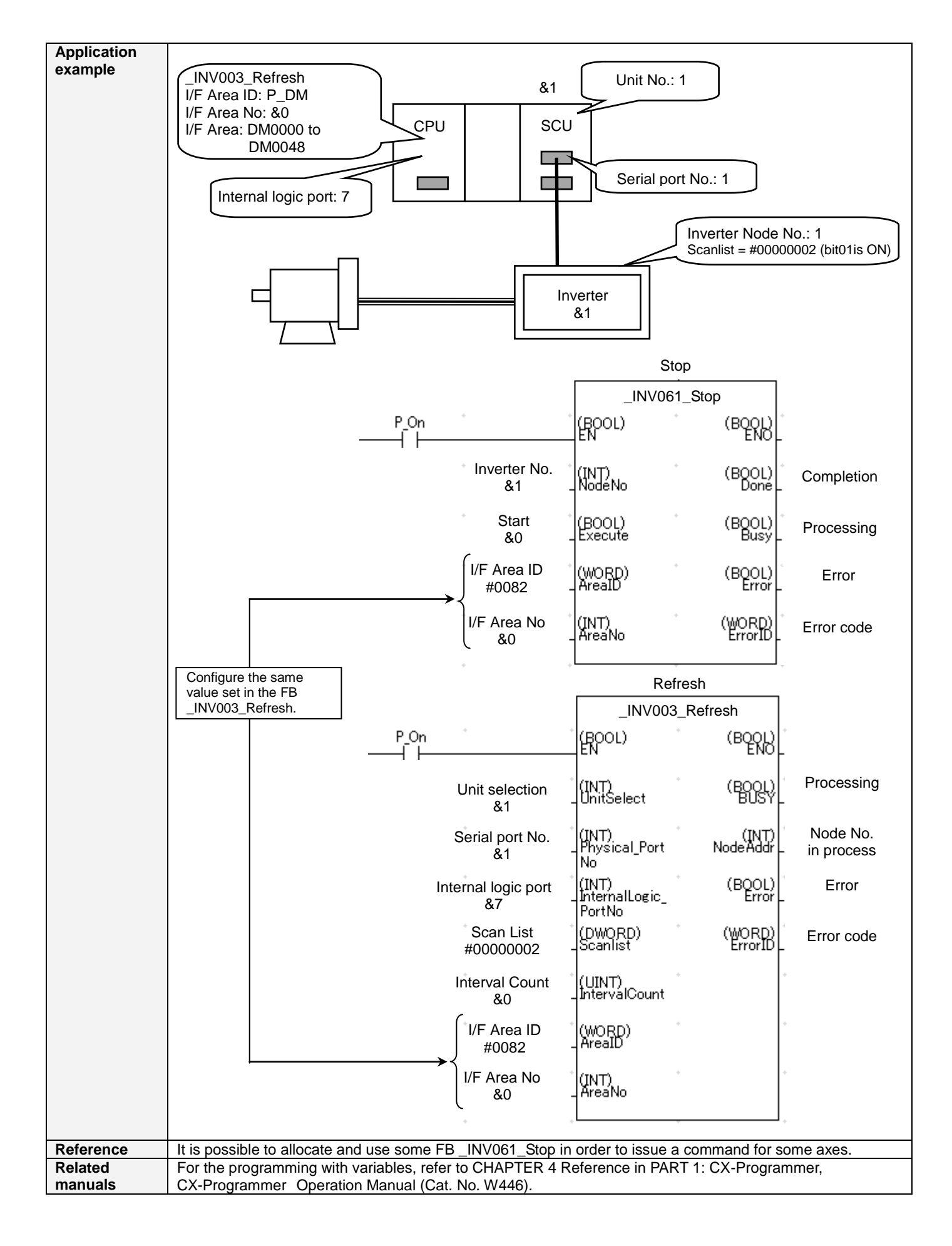

#### **■ Variable Table Input Variables**

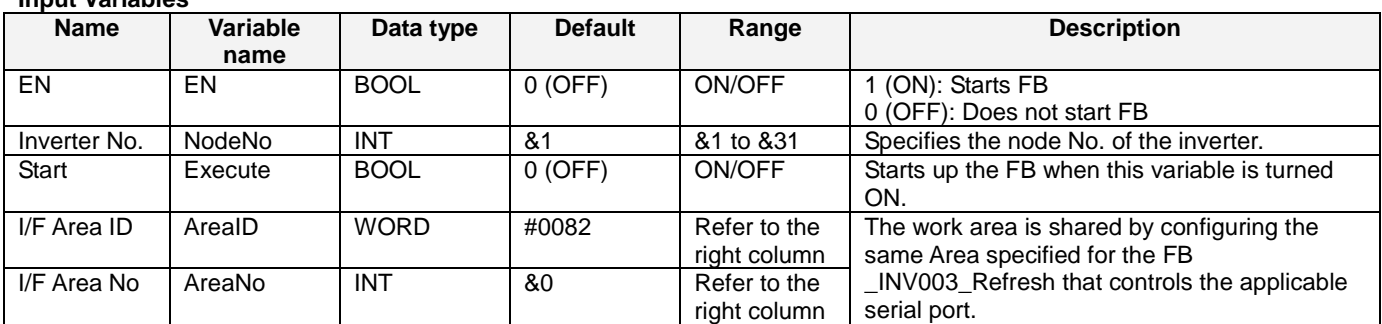

## **Output Variables**

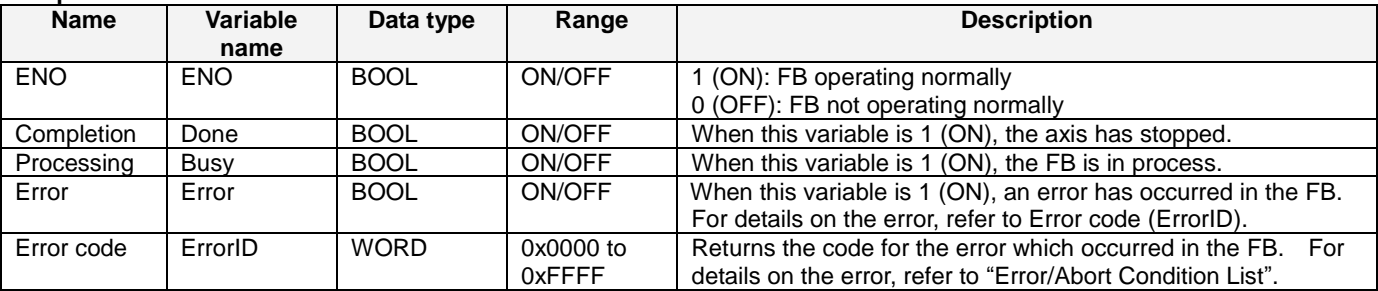

# ■ **Error/Abort Condition List**

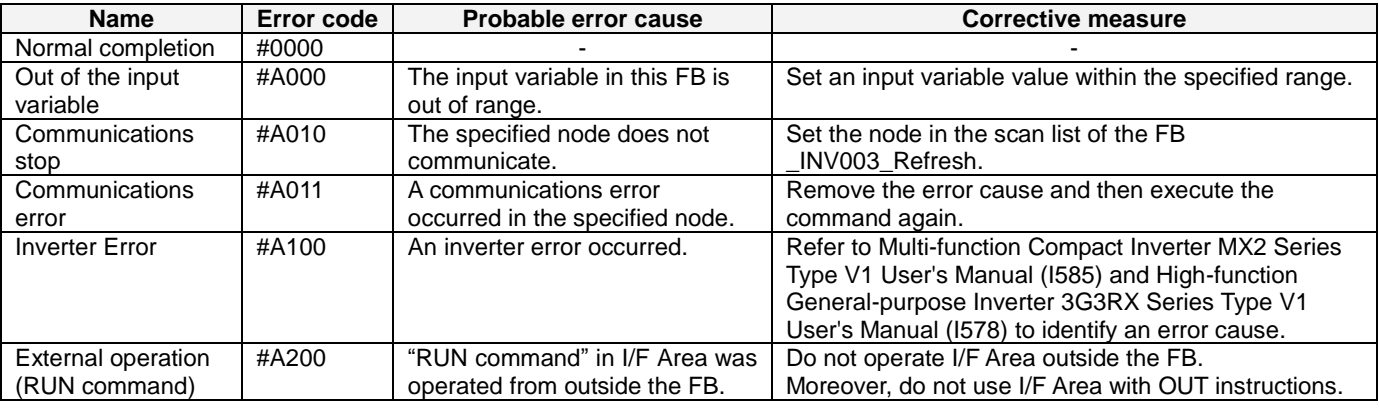

## ■ **Revision History**

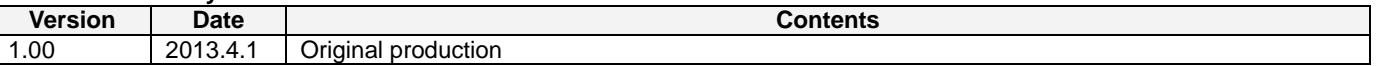

■ Note

This document explains the function of the function block.

It does not provide information of restrictions on the use of Units and Components or combination of them. For actual applications, make sure to read the operation manuals of the applicable products.